ACCESS PDF

https://www.100test.com/kao\_ti2020/135/2021\_2022\_ACCESS\_E5  $\_85\_A5\_E9\_c97\_135802$ .htm

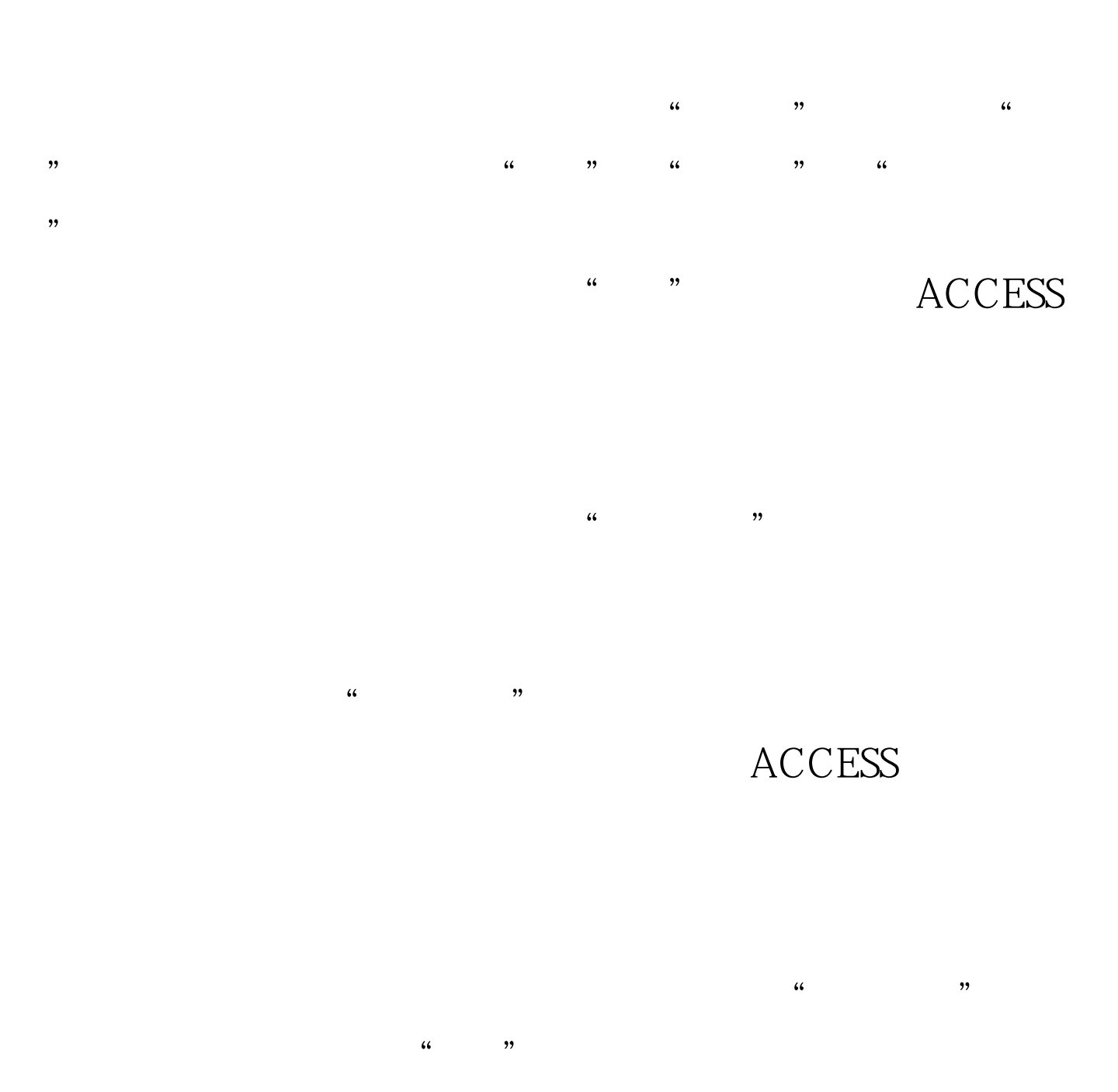

让ACCESS自动为我们完成对这个表的分析。单击"下一步"

 $\frac{44}{\pi}$   $\frac{44}{\pi}$   $\frac{4$ 

## **ACCESS**

 $\frac{1}{2}$  and  $\frac{1}{2}$  and  $\frac{1}{2}$  a  $\frac{1}{2}$  , and  $\frac{1}{2}$  , and  $\frac{1}{2}$  , and  $\frac{1}{2}$  , and  $\frac{1}{2}$  , and  $\frac{1}{2}$  , and  $\frac{1}{2}$  , and  $\frac{1}{2}$  , and  $\frac{1}{2}$  , and  $\frac{1}{2}$  , and  $\frac{1}{2}$  , and  $\frac{1}{2}$  , and  $\frac{1}{2}$  , and  $\frac{1}{2}$  , a

 $\kappa$ 不选"显示关于处理新表和查询的帮助信息"。当这一切都  $\kappa$ , and  $\kappa$ 

## $100Test$ www.100test.com